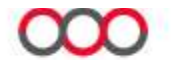

## GTLS AHS Online Test Directory Management for Content Experts

**ALBERTA PRECISION LABORATORIES Document Number:** 1.11 and 2.0 and 2.0 and 2.0 and 2.0 and 2.0 and 2.0 and 2.0 and 2.0 and 2.11 and 2.11 and 2.11 Document Type: Procedure Effective Date: 1/30/2020 9:24:16 AM Location: AHS Laboratory Services\Document Administration\Guide to Lab Services\Website - Guide to Lab **Services** 

## Interim Test Directory - Test Directory Management for Content Experts/Quality Reps

Purpose This procedure provides instructions on how to manage the content of the Guide to Laboratory Services APL Interim Test Directory, including additions, revisions, or deletions.

> The APL Test Directory can be found at: https://www.albertahealthservices.ca/webapps/labservices/indexAPL.asp?zoneid=1&Sear chText=&submit=Submit+Query&upperTest=-1&lowerTest=-1

- Background The APL (Online) Test Directory is a living document. Test Pages are revised as needed to incorporate updates to:
	- Test methodology information
	- Collection and handling instructions
	- Other pertinent clinical information

#### **Policy** It is the responsibility of the individual disciplines/programs to ensure that their testing information in the APL Test Directory is current and up to date.

It is the responsibility of the Test Directory Content Expert and/or Quality Rep to:

- Ensure that applicable stakeholders have been notified. (e.g. zone discipline committees, Discipline Councils etc.)
- Coordinate change requests to include all sites within their discipline (where applicable) prior to submitting to Test Directory Administrator.
- Coordinate and submit updates to the appropriate LIS contacts as required.

### Procedure A: Submitting Change Requests

# A. Submitting Change Request to Test Directory Administrator:

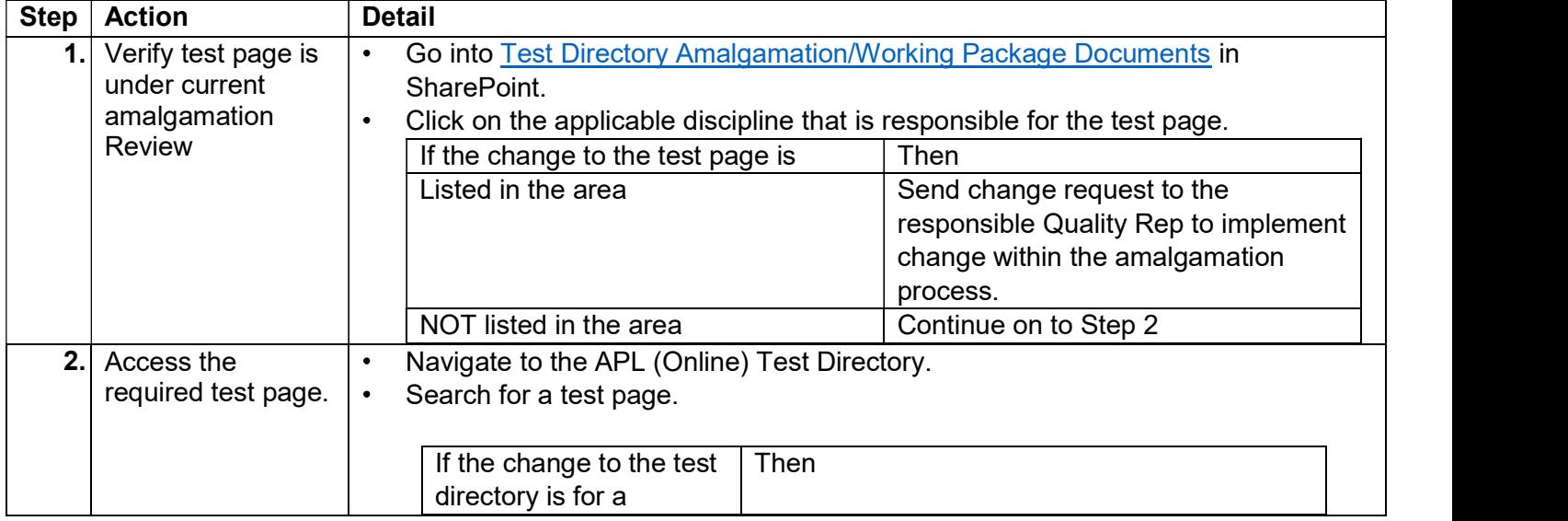

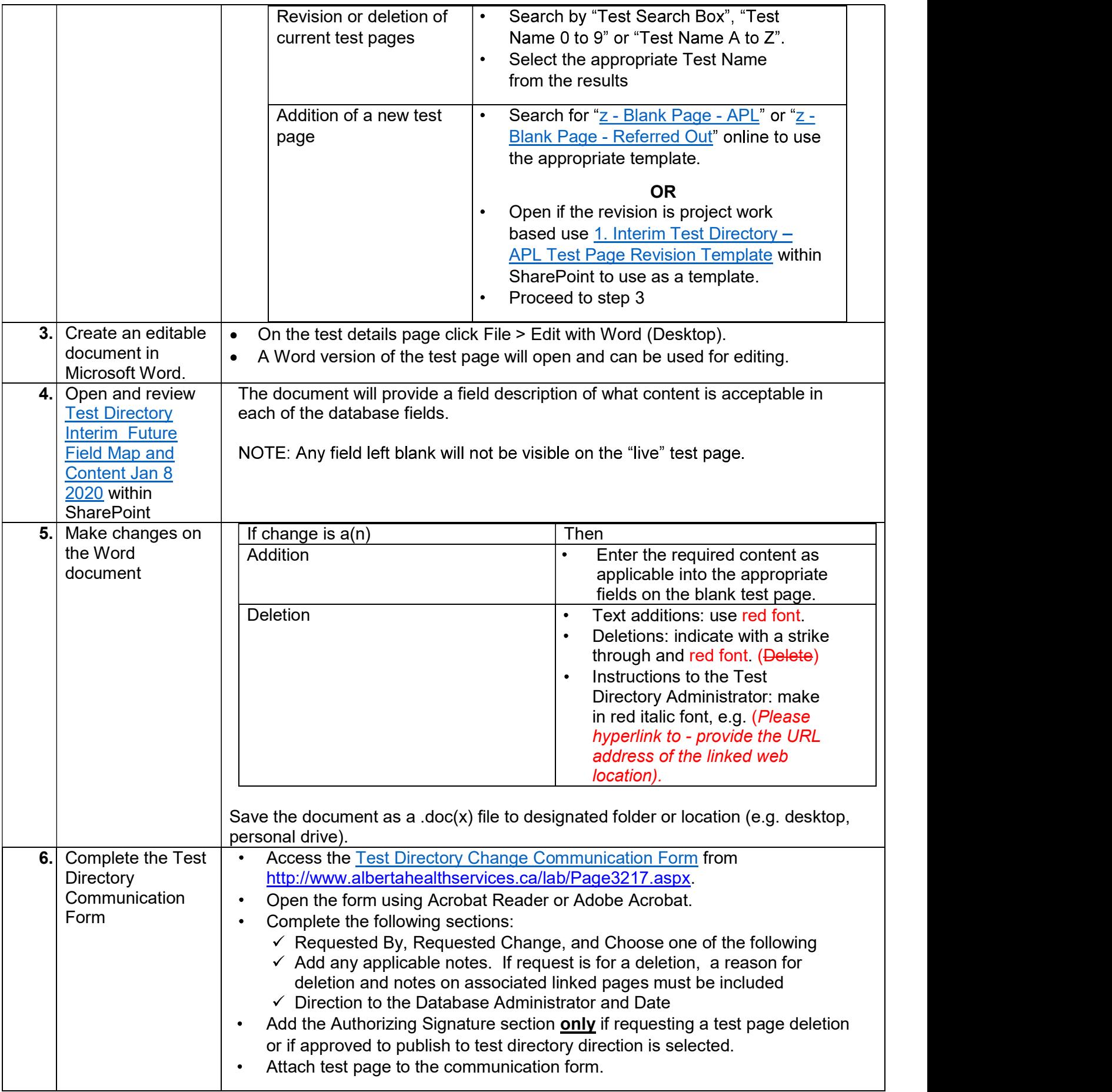

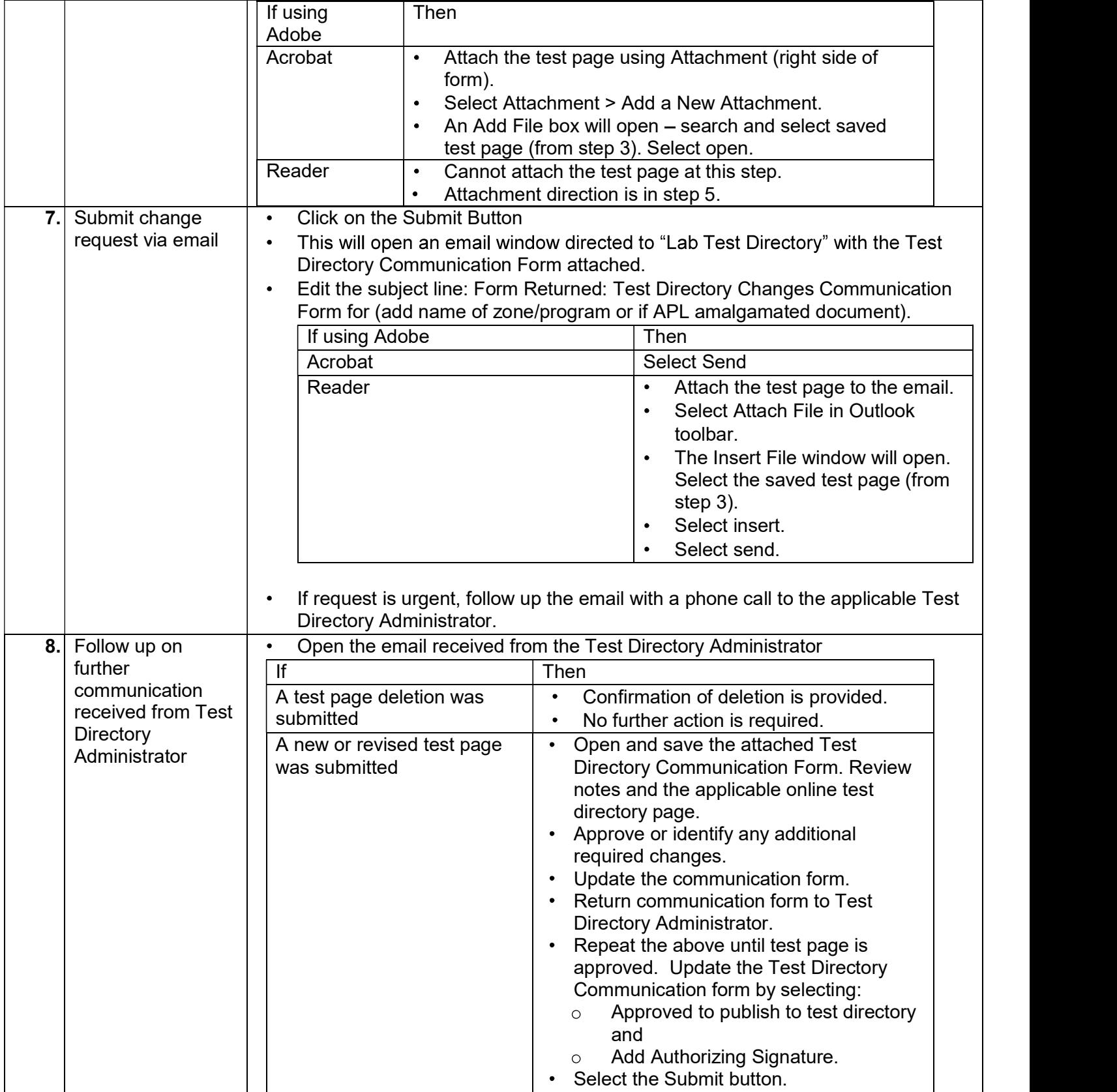

\*Project Team email is APLTestDirectory@APLabs.ca